photoshop 2020 free download

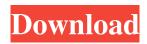

# Photoshop Download Free For Windows 10 2021 Torrent (Activation Code) X64

Wacom and Photoshop Wacom tablets provide a smooth, stylus-input surface for the interface of Photoshop. The Wacom Cintiq Pro can be connected to a mac or a Windows computer via USB for use with Photoshop. Users will need to install the appropriate driver from Wacom before connecting their display to Photoshop. One of the reasons why it is called "Adobe Photoshop" and not "Wacom Photoshop" is that the company's name is based in Southern California. Unlike the Cintiq, this tablet has a trackpad (mouse) with which users can navigate menus, right-click, middle-click to zoom and left-click to select a tool. One of the main differences between the two systems is that the stylus screen size is different; the Windows version is 210 mm (8.3 in) in height and 129 mm (5 in) in width, while the Mac version is closer to the size of a legal pad, at 205 mm (8 in) height and 119 mm (4.7 in) width. The Mac version has pressure sensing technology, so it feels similar to using a mouse. You can preview onscreen images and type in Photoshop with a Mac. The tablet is very expensive, considering its size. Wacom sells a company-developed model for about \$20,000. Some features of Photoshop CC include Interface Some of the tool palettes are similar to the Interface of other Adobe applications. Color Palettes Looks like Pantone, the ubiquitous and very powerful online color palette tool that can be used for color matching. Layer The Layers panel can support a very large number of layers, unlike Gimp, which is limited to 100. Shapes/Caps/Text There is a Shape Layers area in which you can create vector shapes or use the Pen tool to create a Path. Curves You can use the Curves panel to create custom gradients and color-balance images. Effects The Effects panel is similar to Gimp's Filter menu, which is a feature of a basic version of Photoshop. Rulers There are rulers (horizontal and vertical lines) that indicate layer height, width, and position. Brushes, Pens, and Paths You can get

## Photoshop Download Free For Windows 10 2021

Photoshop: What it does Photoshop is a photo-editing and retouching software. It is generally used for graphic design, image manipulation, photo retouching, retouching and photo processing. Photoshop also works with other software such as Adobe Illustrator, Adobe InDesign, Flash, Flash Catalyst, and more. The most common features Photoshop has are illustrated above. Below you will find a list of the most useful features for most photographers and web designers. Cropping: Crop, Rotate, Zoom, Resize Canvas: Make copies, extend the canvas, flip and rotate the canvas Adjustment: Adjust brightness, contrast, colour, sharpness, saturation and more Effects: Add or subtract filters, add layer styles and more Filters: Apply a filter Create: Draw, paint or draw directly on the screen. Guide: Draw a guide line or edge Layer: Create a new layer Mask: Create a layer mask Measure: Find and measure edges, objects and the like Ruler: Draw a line to make a guide Saving: Save a photo to a file Smudge: Apply a blur to an area Warp: Apply distortion Window: Show buttons and panels Photoshop Elements: What it does Photoshop Elements is intended for hobbyists and home enthusiasts. It provides a more streamlined tool for simple graphic editing. This means that you don't have to know Photoshop well to use it and you don't have to upgrade to a professional version to use the features. This is a list of the main features Photoshop Elements has. You can view this or any other feature in the feature list on the main Photoshop Elements pages. You can also view the various tutorials that have been made on these features. Create new documents: Create a new document, canvas, or layer Straighten the horizon: Remove rotation from an image Clone (copy) a layer: Duplicate a layer Create a new layer (transparency): Create a new layer of transparency Create a new layer (non-transparency): Create a new layer of the same type Rename a layer: Name a layer Move a layer: Move a layer Group layers: Combine several layers into one Unite layers: Combine layers into a new layer 05a79cecff

# Photoshop Download Free For Windows 10 2021

Q: Sharepoint webservices Our company already has an intranet project and there we have the webservices provided by Sharepoint. We have to make a new intranet project, but now the new intranet project has to make use the webservices in sharepoint 2010. The problem is that all the objects we must create and do the operations don't exist in the sharepoint 2010. A example is the following object. I need this object. SPSiteDataDetail Could someone help me, please? Best regards Nicolas A: You can install the SharePoint 2010 WCF Client Components on the development machine which should have the.NET framework version to match (even if you're not using the.NET WCF Client components for your site, it's a good idea to have both installed). That will allow you to connect to SharePoint using Visual Studio, and debug the web services calls if required. Of course, as ever, you should bear in mind the whole.NET WCF Client Components pattern is deprecated: at the time of writing, the WCF tools provided in the.NET Framework 4.5 will not work with SharePoint 2010. You'd be better off deploying the.NET 4.5 runtime and re-installing the SharePoint 2010 WCF Client Components. Q: How to extract the digits of a floating point number? I want to convert a string into a floating point number. I assume that all digits of the number are part of the string. I wrote some code in C#: public double TryParseFloat(string s) { double d; if (!double.TryParse(s, System.Globalization.NumberStyles.AllowDecimalPoint,

## What's New In Photoshop Download Free For Windows 10 2021?

FILED NOT FOR PUBLICATION JUL 27 2010 MOLLY C. DWYER, CLERK UNITED STATES COURT OF APPEALS U.S. C O U R T OF APPE ALS FOR THE NINTH CIRCUIT CARLTON ROY MOUTON, No. 08-15454 Plaintiff - Appellant, D.C. No. 3:05-CV-00683-RCJ- RAM v. C. KENNEDY, Warden, El Dorado

# System Requirements:

Supported Unsupported Screenshots Titanfall 2 Unlockables More Information Titanfall 2 In-game Unlocks: Titanfall 2 Please note, these unlocks are not added to the game at any point, but rather a reward for reaching the Tiers 1-4 in-game. Tier 1 - Tier 4: Full unlocks for all maps. Tier 5: Not all unlockables in this tier are enabled. Tier 6: Not all unlockables

https://archives.mc.duke.edu/system/files/webform/covid19/how-can-i-download-adobe-photoshop-for-free-for-windows-10.pdf https://perlevka.ru/advert/time/

https://warganesia.id/upload/files/2022/07/D51ejLpW49nWr1LzRCvN\_01\_46b39945bf31abbd47c3d8e801fc571d\_file.pdf https://rampoavenposicreel.wixsite.com/vieparficarr/post/solved-how-to-download-photoshop

http://slimancity.com/upload/files/2022/07/G2Y3jSU1f9ALalCK8lb8\_01\_d854055b58e054f90f6b7537883aa566\_file.pdf

https://gospelsmusic.com/wp-content/uploads/2022/07/lips\_brush\_photoshop\_free\_download.pdf

https://landings.org/sites/default/files/webform/download-photoshop-on-mac-for-free.pdf

https://smartbizad.com/advert/100-photoshop-brushes-and-patterns/

https://revelandrest.com/wp-content/uploads/2022/07/rashneri.pdf

https://ehr.meditech.com/system/files/webform/resumes/photoshop-cs3-portableexe-free-download.pdf

https://lavavajillasportatiles.com/10-free-invoice-template-photoshop-psd/

https://thebrothers.cl/free-ps-brushes-free-downloads/

https://todaysmodernhomes.com/download-photoshop-seven-free/

https://cuteteddybearpuppies.com/2022/07/download-adobe-cs6-for-windows-32-bit-64-bit/

http://estatesdevelopers.com/wp-content/uploads/2022/07/Adobe\_Photoshop\_CC\_2016\_crack.pdf

https://www.careerfirst.lk/sites/default/files/webform/cv/transparent-background-photoshop-download.pdf

https://homehealthcarelist.com/wp-content/uploads/2022/07/neon\_style\_for\_photoshop\_free\_download.pdf https://queery.org/adobe-photoshop-7-1-3-16-2020/

https://balloonites.com/wp-content/uploads/2022/07/naneeli.pdf

https://www.foodaly.it/wp-content/uploads/2022/07/download adobe photoshop cs6 free full version.pdf